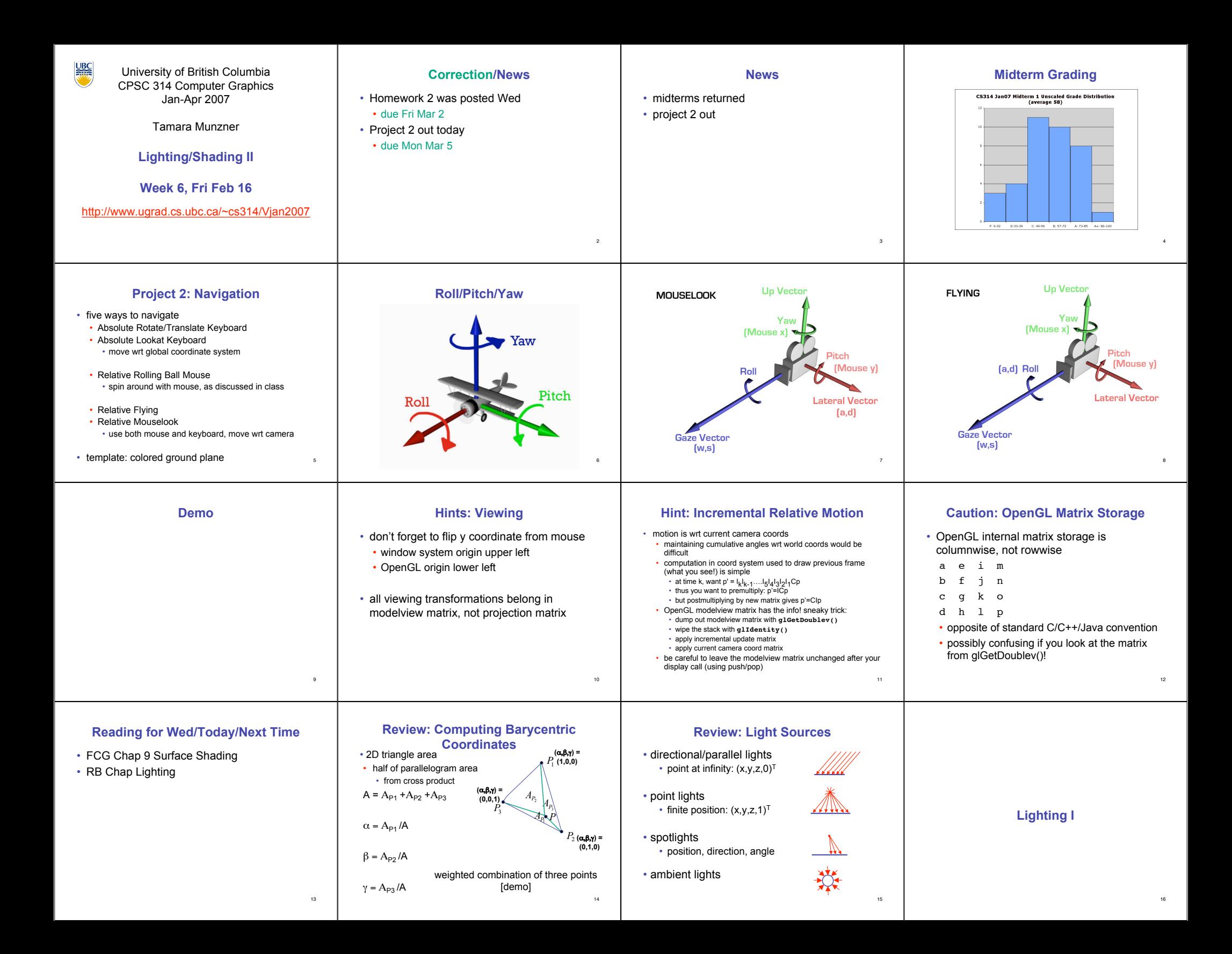

## **Light Source Placement Types of Reflection Types of Reflection Reflectance Distribution Model** • geometry: positions and directions • *specular* (a.k.a. *mirror* or *regular*) reflection causes • *retro-reflection* occurs when incident energy • most surfaces exhibit complex reflectances light to propagate without scattering. • standard: world coordinate system reflects in directions close to the incident • vary with incident and reflected directions. direction, for a wide range of incident • effect: lights fixed wrt world geometry • model with combination • demo: directions. • *diffuse* reflection sends light in all directions with http://www.xmission.com/~nate/tutors.html equal energy.  $+$   $\wedge$   $\wedge$   $+$   $\vee$   $=$ • alternative: camera coordinate system • *gloss* is the property of a material surface • effect: lights attached to camera (car headlights) that involves mixed reflection and is • points and directions undergo normal • *mixed* reflection is a weighted specular + glossy + diffuse = responsible for the mirror like appearance of model/view transformation combination of specular and diffuse. reflectance distribution rough surfaces. • illumination calculations: camera coords 17 18 19 20 **Surface Roughness Surface Roughness Physics of Diffuse Reflection Lambert's Cosine Law** ideal diffuse reflection • at a microscopic scale, all • ideal diffuse surface reflection real surfaces are rough • very rough surface at the microscopic level the energy reflected by a small portion of a surface from a • real-world example: chalk • notice another effect of roughness: light source in a given direction is proportional to the cosine • each "microfacet" is treated as a perfect mirror. • microscopic variations mean incoming ray of of the angle between that direction and the surface normal • cast shadows on light equally likely to be reflected in any • incident light reflected in different directions by themselves • reflected intensity different facets. direction over the hemisphere • independent of viewing direction shadow shadow • end result is mixed reflectance. what does the reflected intensity depend on? • "mask" reflected light: • depends on surface orientation wrt light • smoother surfaces are more specular or glossy. • random distribution of facet normals results in diffuse • often called Lambertian surfaces reflectance. sked Light <sub>22</sub>  $^{24}$ 21 23 **Lambert's Law Computing Diffuse Reflection Diffuse Lighting Examples Specular Reflection** • depends on angle of incidence: angle between surface • Lambertian sphere from several lighting • shiny surfaces exhibit specular reflection **Lambert's Cosine Law** normal and incoming light • polished metal angles: *l n* • I<sub>diffuse</sub> =  $k_d$  I<sub>light</sub>  $\cos \theta$ • glossy car finish diffuse diffuse • in practice use vector arithmetic θ  $\blacksquare$ plus •  $I_{\text{diffuse}} = k_d I_{\text{light}} (\mathbf{n} \cdot \mathbf{l})$ specular • **always normalize vectors used in lighting!!!** specular highlight • **n, l** should be unit vectors • need only consider angles from 0° to 90° • bright spot from light shining on a specular surface intuitively: cross-sectional area of the "beam" intersecting an element view dependent • Idemol Brown exploratory on reflection • scalar (B/W intensity) or 3-tuple or 4-tuple (color) of surface area is smaller for greater • k.; diffuse coefficient, surface color • highlight position is function of the viewer's position • http://www.cs.brown.edu/exploratories/freeSoftware/repository/edu/brown/cs/ exploratories/applets/reflection2D/reflection\_2d\_java\_browser.html angles with the normal.  $\cdot$  I<sub>light</sub>: incoming light intensity  $\cdot$   $I_{\text{diffuse}}$ : outgoing light intensity (for diffuse reflection) 26 25 27 28 **Specular Highlights Physics of Specular Reflection Optics of Reflection Non-Ideal Specular Reflectance** • at the microscopic level a specular reflecting • reflection follows *Snell's Law:* Snell's law applies to perfect mirror-like surfaces, but aside from mirrors (and chrome) few surfaces surface is very smooth • incoming ray and reflected ray lie in a plane exhibit perfect specularity with the surface normal how can we capture the "softer" reflections of angle the reflected ray forms with surface • thus rays of light are likely to bounce off the surface that are glossy, not mirror-like? normal equals angle formed by incoming ray microgeometry in a mirror-like fashion • one option: model the microgeometry of the and surface normal surface and explicitly bounce rays off of it  $•$  or… • the smoother the surface, the closer it  $\theta$ <sub>(l)ight</sub> =  $\theta$ <sub>(r)eflection</sub> becomes to a perfect mirror

29

31

32

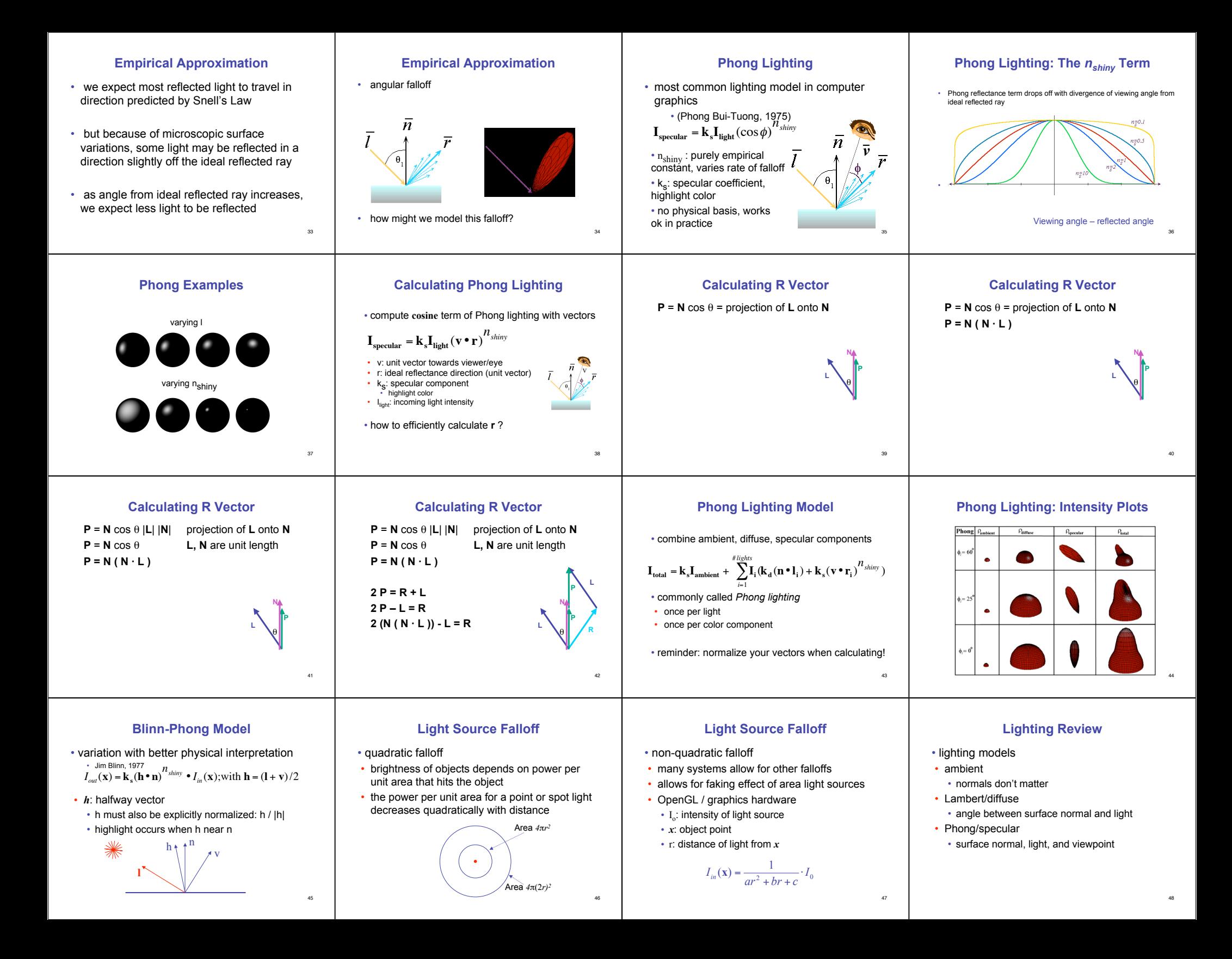

## **Lighting in OpenGL**

- light source: amount of RGB light emitted • value represents percentage of full intensity
	- e.g., (1.0,0.5,0.5)
- every light source emits ambient, diffuse, and specular light
- materials: amount of RGB light reflected
	- value represents percentage reflected e.g., (0.0,1.0,0.5)
- interaction: multiply components
- red light  $(1,0,0)$  x green surface  $(0,1,0)$  = black  $(0,0,0)$

49

## **Lighting in OpenGL**

glLightfv(GL\_LIGHT0, GL\_AMBIENT, amb\_light\_rgba ); glLightfv(GL\_LIGHT0, GL\_DIFFUSE, dif\_light\_rgba ); glLightfv(GL\_LIGHT0, GL\_SPECULAR, spec\_light\_rgba ); glLightfv(GL\_LIGHT0, GL\_POSITION, position); glEnable(GL\_LIGHT0);

glMaterialfv( GL\_FRONT, GL\_AMBIENT, ambient\_rgba ); glMaterialfv( GL\_FRONT, GL\_DIFFUSE, diffuse\_rgba ); glMaterialfv( GL\_FRONT, GL\_SPECULAR, specular\_rgba ); glMaterialfv( GL\_FRONT, GL\_SHININESS, n );

- warning: glMaterial is expensive and tricky • use cheap and simple glColor when possible
- see OpenGL Pitfall #14 from Kilgard's list http://www.opengl.org/resources/features/KilgardTechniques/oglpitfall/

50